## **MODUŁ MG1**

# **(Projektowanie graficzne i grafika rastrowa PGR oraz Teoria poligrafii i grafika wektorowa TPW)**

**Kod przedmiotu: PGR/TPW**

**Rodzaj przedmiotu: kierunkowy, obieralny**

**Specjalność: Grafika komputerowa i budowa multimedialnych serwisów** 

**internetowych**

**Wydział: Informatyki**

**Kierunek: Informatyka**

**Poziom studiów: pierwszego stopnia – VI poziom PRK**

**Profil studiów: praktyczny**

**Forma studiów: stacjonarna/niestacjonarna**

**PGR TPW**

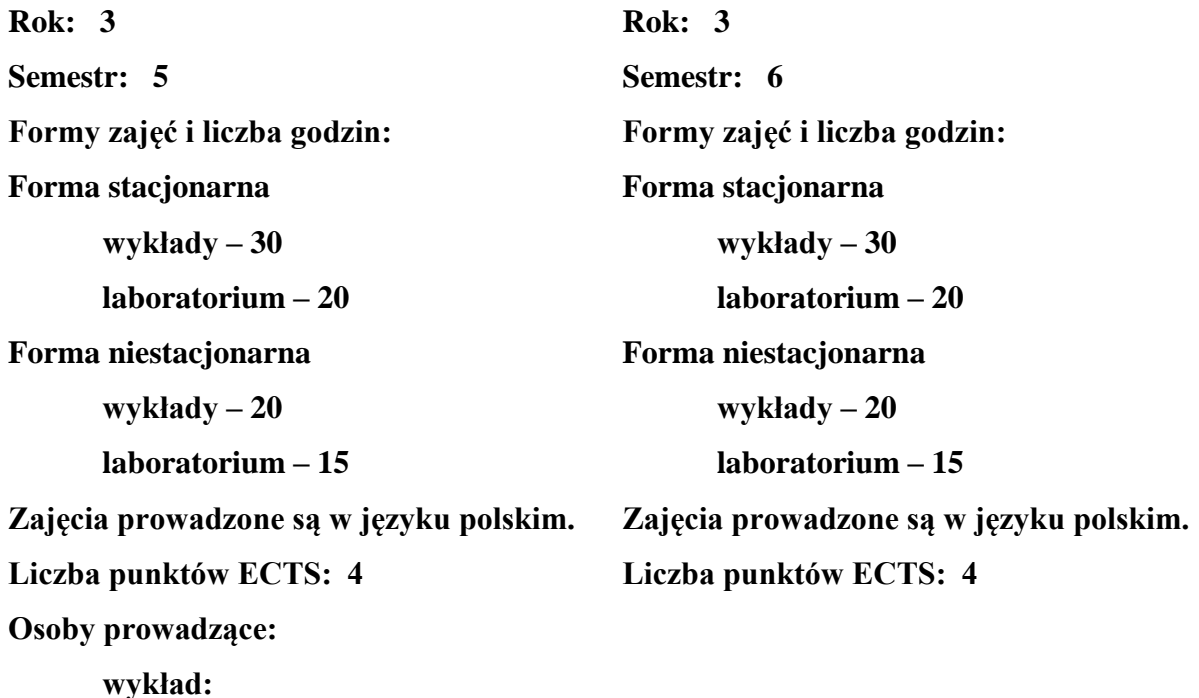

**1. Założenia i cele przedmiotu:** 

**laboratorium:** 

Celem modułu jest przekazanie podstawowej wiedzy o grafice rastrowej i wektorowej oraz zasadach kompozycji. Moduł oprócz praktycznych umiejętności projektowania grafiki rastrowej i wektorowej na potrzeby druku (reklamy, publikacje) oraz Internetu (szablony stron internetowych) stanowi podstawę do pozostałych przedmiotów specjalizacyjnych. Wiedza przekazywana na wykładach stanowi wstęp i podstawę do większości przedmiotów specjalizacyjnych: "Projektowania serwisów internetowych", "Systemy DTP skład i łamanie publikacji".

## **2. Określenie przedmiotów wprowadzających wraz z wymaganiami wstępnymi:**

Przedmioty "Projektowanie graficzne i grafika rastrowe" oraz "Teoria poligrafii i grafika wektorowa" są przedmiotami wprowadzającym studenta w świat grafiki komputerowej. Wymagana jest tylko podstawowa wiedza z zakresu obsługi komputera.

## **3. Opis form zajęć**

*a) Wykłady*

## **Treści programowe (tematyka zajęć):**

## **Projektowanie graficzne i grafika rastrowa**

- 1. Grafika rastrowa:
	- a. definicia.
	- b. rozdzielczość,
	- c. kolory,
	- d. dihtering.
	- e. anty-aliasing.
- 2. Różnice między grafiką wektorową a grafiką rastrową.
- 3. Typy i zastosowania plików graficznych:
	- a. formaty uniwersalne: JPG, JPEG 2000, JPEG XR, BMP, GIF, P|NG8, PNG24, PNM, DJVU - różnice pomiędzy formatami; Kompresja w plikach rastrowych ( stratna, bezstratna),
	- b. RAW; Format DNG i inne,
	- c. formaty uniwersalne drukarskie: TIFF, EPS, PDF różnice pomiędzy formatami, sposób zapisu danych, możliwości formatów,
	- d. formaty natywne programów: PSD, CPT, XCF.
- 4. Omówienie programów do grafiki rastrowej:
	- a. Photoshop,
	- b. Photoshop Elements,
	- c. Paint Shop Pro,
	- d. PhotoPaint, Gimp,
	- e. Gimp Shop,
	- f. PhotoImpact,
	- g. Corel Painter,
	- h. Pixel Image Editor,
	- i. ArtWeaver,
	- j. PhotoLine,
	- k. Adobe Fireworks.
- 5. Przestrzeń kolorów RGB. Projekty do prezentacji na ekranie, rzutniku. Konwersja kolorów. Korekcja kolorów.
- 6. Przestrzeń kolorów CMYK. Korekcja kolorów do druku.
- 7. Miary w druku: px, pt, lpi, dpi, ppi, spi, cm / mm, inch; Miary w Internecie: px, pt, pc, in, mm, %, ex, cm, em.
- 8. Typografia i formatowanie tekstów :
	- a. Teksty jako element grafiki użytkowej,
	- b. typografia w druku,
	- c. typografia w Internecie,
	- d. formatowanie tekstów w druku
	- e. formatowanie tekstów w Internecie.
- 9. Zasady kompozycji obrazu/układu :
- a. światło przestrzeń,
- b. złoty podział / złote proporcje,
- c. siatki, grid projektowanie na siatce w druku i w Internecie,
- d. symetria,
- e. równowaga,
- f. czytelny temat,
- g. elementy nawigacji,
- h. zasady kompozycji do druku,
- i. zasady kompozycji do Internetu.
- 10. Kolory:
	- a. kolory na stronach WWW systemy barwne w przekazach elektronicznych,
	- b. kolory w druku systemy barwne w druku,
	- c. dobór kolorów harmonie (programy wspierające wybór); koło kolorów; kolory dopełniające,
	- d. barwa zimna ciepła,
	- e. psychologia kolorów.
- 11. Grafika w reklamie. Grafika w PR. Identyfikacja wizualna.
- 12. Przygotowanie plików rastrowych do druku (rozbarwienia, czerń, kolory CMYK, znaczniki drukarskie, warstwy - lakiery dodatkowe).
- 13. Przygotowanie plików do druku: spad, wyciąg barwny, parsery, rozdzielczość, ustawienia kolorów.
- 14. Korekcja barwna obrazów rastrowych:
	- a. niedoświetlenie, prześwietlenie,
	- b. krzywe,
	- c. histogram
- 15. HDR i jego zastosowania. Kodowanie 48 bitowe w plikach .psd.

## **Teoria poligrafii i grafika wektorowa**

- 1. Zasady grafika wektorowej podstawy matematyczne grafiki:
	- a. różnice między grafiką wektorową a rastrową,
	- b. konwersja z grafiki rastrowej na wektorową:
		- Corel Trace,
		- PhotoLine.
		- AutoTrace,
		- WinTopo,
	- c. grafika wektorowa w druku.
- 2. Programy do grafiki wektorowej :
	- a. Corel Draw,
	- b. Adobe Illustrator,
	- c. Inkscape,
	- d. Adobe Fireworks,
	- e. Xara Xtreme,
	- f. Microsoft Expression Blend + Design,
	- g. Microsoft Visio,
	- h. ogólne zasady projektowania różnice i podobieństwa.
- 3. Typy i zastosowania plików graficznych:
	- a. formaty uniwersalne: WMF, SVG, DXF, DWF,
	- b. formaty natywne programów: CDR, AI,
	- c. formaty drukarskie: EPS, TIFF,
	- d. formaty plików PS i PDF,
	- e. kompresja plików graficznych.
- 4. Klasyfikacja, pochodzenie i zasady przygotowania materiałów źródłowych do składu publikacji drukowanych:
	- a. przygotowanie tekstów,
- b. przygotowanie fotografii i grafiki rastrowej,
- c. przygotowanie grafiki wektorowej,
- d. eksport do pliku z przeznaczeniem do druku.
- 5. Techniki druku:
	- a. plotowanie; plotery rysujące i tnące,
	- b. druk atramentowy,
	- c. druk solwentowy, materiały na druk solwentowy,
	- d. druk płaski bezpośredni światłodruk, termotransferowy, elektrostatyczny,
	- e. druk płaski pośredni zasada druku offsetowego,
	- f. fleksografia, wklęsłodruk, sitodruk, tampodruk, risografia, kserografia.
- 6. Systemy barwne i przestrzenie kolorów:
	- a. fizjologia widzenia barw,
	- b. kolor parametry koloru,
	- c. kolory addytywne i substratywne,
	- d. mieszanie barw,
	- e. systemy barwne (RGB, sRGB, Adobe RGB, CMYK, CIELAB, CIELUV, HSB, HSV, HSL),
	- f. konwersja kolorów CMYK, RGB,
	- g. kolory w druku:
		- przestrzeń kolorów CMYK,
		- triada drukarska i czerń 100%; sposoby uzyskiwania czerni w CMYK,
		- hexachrome: CMYKOG, CMYKRB,
		- kolory dodatkowe Pantone,
		- wzorniki farb,
		- apla,
		- gamut.
		- lakier wybiórczy,
	- h. separacia barwna:
	- i. korekcja czerni w druku
	- j. Color Management,
	- k. profile barwne,
	- l. kalibracja urządzeń,
	- m. pomiary densytometryczne i kolorymetryczne.
- 7. Papier w druku:
	- a. arkusze drukarskie,
	- b. gramatura,
	- c. typy papieru drukarskiego (powlekany, niepowlekany),
	- d. właściwości papieru a druk.
- 8. Raster:
	- a. definicja rastra,
	- b. punkt rastrowy.
	- c. kształt punktów rastrowych,
	- d. kąty rastrów,
	- e. rozdzielczość i liniatura (dpi, lpi),
	- f. typy rastrów najczęściej stosowanych w poligrafii.
- 9. Reprodukcja rastrowa i drukowanie offsetowe:
	- a. zasada druku offsetowego,
	- b. proces drukowania offsetowego i budowa maszyny drukarskiej,
	- c. odwzorowanie barw w druku offsetowym
	- d. kolejność drukowania,
	- e. papier w druku offsetowym,
	- f. arkusze drukarskie,
	- g. właściwości papieru,
	- h. klasyfikacja papieru
- i. kolor w druku offsetowym:
	- nasycenia barw,
	- maksymalne nafarbienie,
- j. odwzorowanie wartości tonalnych,
- k. przyrost punktu rastrowego,
- l. RIP,
- m. algorytmy rozbarwiania obrazu,
- n. proofing analogowy i cyfrowy wzór dla drukarni,
- o. CTP i CTF dwie technologie przygotowania form drukowych.
- 10. Prepress:
	- a. składki,
	- b. impozycja arkusza drukarskiego,
	- c. formaty papieru i druku,
	- d. wybór typu papieru i druku w programach,
	- e. systemy i oprogramowanie pracy naświetlarni.
- 11. Postpress:
	- a. uszlachetnianie druku,
	- b. urządzenia i czynności introligatorskie.
- 12. Eksport projektów graficznych do druku:
	- a. fonty w druku,
	- b. kolory w druku,
	- c. zlewki.
- 13. Ekonomika poligraficzna.

## **Metody dydaktyczne:**

Wykład prowadzony jest w formie prezentacji multimedialnej, uzupełnionej przykładami rozwiązywanymi w trakcie wykładu na tablicy oraz na rzutniku multimedialnym. Dodatkowo, udostępniane są dla studentów materiały uzupełniające na stronach WSTI.

#### **Forma i warunki zaliczenia:**

Warunkiem zaliczenia przedmiotu jest aktywne uczestnictwo studenta w laboratoriach, realizowanie projektów w trakcie zajęć wpływające na oceny cząstkowe oraz końcowe sprawdzenie kontrolne, gdzie sprawdzana jest wiedza z całości przedmioty włącznie z wykładami. Wskazany jest udział studenta w wykładach. Treści wykładów są uzupełnieniem wiedzy zdobywanej na zajęciach laboratoryjnych i przekazują podstawową wiedzę o technologiach powiązanych i alternatywnych. Ocenę z zaliczenia student uzyskuje w skali wskazanej w regulaminie studiów.

## **Wykaz literatury podstawowej i uzupełniającej:**

#### **Projektowanie graficzne i grafika rastrowa**

#### **Literatura podstawowa:**

- 1. Adobe Photoshop CS5/CS5 PL. Oficjalny podręcznik, Adobe Creative Team, Helion 2011
- 2. Zakrzewski P.: Kompendium DTP. Adobe Photoshop, Illustrator, InDesign i Acrobat w praktyce. Gliwice: Helion, cop. 2015.
- 3. Layout zasady, kompozycja, zastosowanie Gavin Ambrose: Warszawa, PWN, 2008.

#### **Literatura uzupełniająca:**

1. Paweł Zakrzewski, Kompendium DTP. Adobe Photoshop, Illustrator, InDesign i Acrobat w praktyce. Wydanie II, Gliwice, Helion 2011.

- 2. Martin Evening, Mistrzowska edycja zdjęć. Adobe Photoshop CS5/CS5 PL dla fotografów, Gliwice, Helion 2011.
- 3. Ambrose, Gavin Twórcze projektowanie Wydano: Warszawa : Wydawnictwo Naukowe PWN , 2008.
- 4. http://www.typografia.info/.
- 5. Katrin Eismann, Photoshop. Maskowanie i komponowanie, Gliwice, Helion 2006.
- 6. Maciej Dutko, Typografia stron WWW. Formy, funkcje, perspektywy , Helion 2007.
- 7. Robert Chwałowski, Typografia typowej książki , Gliwice, Helion 2005.

## **Teoria poligrafii i grafika wektorowa**

## **Literatura podstawowa:**

1. Robin Williams, DTP od podstaw. Projekty z klasą, Gliwice, Helion 2011.

## **Literatura uzupełniająca:**

- 2. Roland Zimek, CorelDRAW X5 PL. Ćwiczenia praktyczne, Gliwice, Helion 2010.
- 3. Robin Williams, Typografia od podstaw. Projekty z klasą, Gliwice, Helion 2011.
- 4. Karol . Karoń, Techniki druku i komputer, Warszawa, PWN 2000.
- 5. Shane Hunt, CorelDRAW 9 f/x, Gliwice, Helion 2001.
- 6. Von Glitschka, Grafika wektorowa. Szkolenie podstawowe, Gliwice, Helion 2012
- 7. Ambrose, Gavin Twórcze projektowanie : Warszawa : Wydawnictwo Naukowe PWN , 2008.
- 8. Bogdan Kamiński, Cyfrowy prepress, drukowanie i procesy wykończeniowe, Warszawa, PWN 2001.
- 9. David Airey, Logo Design Love: Zaprojektuj genialny logotyp! Gliwice, Helion 2011
- 10. Witold Wrotek, CorelDRAW Graphics Suite X5 PL, Gliwice, Helion 2011

## *b) Laboratoria*

#### **Treści programowe (tematyka zajęć):**

#### **Projektowanie graficzne i grafika rastrowa**

- 1. Narzędzie program Photoshop:
	- a. menu, palety i narzędzia,
	- b. ustawienia projektu,
	- c. skróty,
	- d. przestrzeń robocza i widoki,
	- e. miarki, prowadnice, siatki,
- 2. Wprowadzenie do Korekty obrazu:
	- a. automatyczna korekta obrazów,
	- b. praca na poziomach jasności i histogramie,
	- c. korygowanie poziomów za pomocą krzywych
	- d. zmiana kolorów, nasycenia, jasności za pomocą hue-saturation
	- e. zmiana kolorów, nasycenia, jasności za pomocą replace color,
	- f. korekcja barwna fotografii.
- 3. Techniki korekty zdjęć i obrazów rastrowych:
	- a. ostrzenie, rozmywanie,
	- b. stempel, łatka,
	- c. redukcja czerwonych oczu,
	- d. likwidowanie pyłków (plamkowanie) i artefaktów,
	- e. korekta błędów geometrycznych i optycznych.
- 4. Zaznaczenia i wypełnianie zaznaczeń:
	- a. narzędzia zaznaczenia, skróty zaznaczeń, menu zaznaczenia,
	- b. szybka maska,
	- c. wypełnienia (kolor, gradient, pattern),
	- d. tworzenie gradientów,
- e. tworzenie patternów.
- 5. Transformacje:
	- a. obrót, skalowanie, pochylenie, free transform,
	- b. korekcja zniekształceń fotografii narzędzia do korekcji perspektywy.
- 6. Wprowadzenie do pracy z narzędziami malarskimi:
	- a. pędzel, ołówek, guma,
	- b. dynamika pędzli ustawienia narzędzia pędzel,
	- c. tworzenie własnych pędzli, zapis,
	- d. import pędzli,
	- e. kompozycje tła z użyciem pędzli.
- 7. Warstwy, foldery:
	- a. tryby mieszania warstw,
	- b. łączenie warstw, grupowanie w folderach,
	- c. opacity, fill,
	- d. maski warstw (wektorowe, rastrowe), kreacja z użyciem maski,
	- e. style warstw.
- 8. Typografia i edycja tekstów w photoshopie.
- 9. Ścieżki tworzenie i edycja:
	- a. tworzenie figur jako maski wektorowe, tworzenie figur jako ścieżki,
	- b. przekształcanie ścieżek w selekcje i odwrotnie,
	- c. narzędzia do edycji ścieżek,
	- d. praca na węzłach,
	- e. tworzenie elementów reklam z użyciem kształtów,
	- f. tworzenie elementów stron WWW z użyciem kształtów.
- 10. Photoshop na potrzeby Internetu:
	- a. projektowanie grafik internetowych (buttony, bannery),
	- b. projektowanie elementów witryn (tło, pojemniki, nawigacja, ikony),
	- c. projektowanie wyglądu stron internetowych ( wygląd strony ),
	- d. "cięcie" obrazów stron.
- 11. Filtry i pluginy w Photoshopie:
	- a. filtrowanie destrukcyjne,
	- b. filtrowanie korekcyjne.

#### **Teoria poligrafii i grafika wektorowa**

- 1. Informacje o pakiecie CorelDRAW :
	- a. wersje,
	- b. podstawowe pojęcia,
	- c. obszar roboczy programu,
	- d. interfejs użytkownika,
	- e. korzystanie z pomocy.
- 2. Definiowanie układu dokumentu, tryby wyświetlania.
- 3. Pomoce rysunkowe:
	- a. linijki,
	- b. prowadnice,
	- c. siatki.
- 4. Rysowanie kształtów, obiektów:
	- a. prostokąt, kwadrat, kwadrat zaokrąglony, elipsa, okrąg, wycinki koła, wielokąt, gwiazda, spirala, papier kratkowany,
	- b. wstawianie kształtów podstawowych kształty predefiniowane,
	- c. kształtowanie (przycinanie, część wspólna, spawanie),
	- d. grupowanie, łączenie,
	- e. narzędzie inteligentne rysowanie,
	- f. wyrównanie, rozlokowanie.
- 5. Edycja krzywych i modyfikowanie kształtów obiektów:
- a. narzędzia rysowania: rysowanie linii, krzywych i nieregularnych kształtów,
- b. przekształcanie obiektów w krzywe dzielenie i usuwanie części obiektów (narzędzie nóż),
- c. rysowanie krzywych Beizera,
- d. modyfikacja kształtów linii, krzywych i nieregularnych kształtów,
- e. przekształcanie krzywych w obiekt.
- 6. Transformacja:
	- a. rozmiar,
	- b. skalowanie,
	- c. obrót,
	- d. pochylenie,
	- e. dowolna tranformacja,
	- f. odbicie lustrzane,
	- g. rozmiary numeryczne obiektów,
	- h. paleta właściwości obiektu.
- 7. Obrys i wypełnienie:
	- a. typy i kształty linii obrysu,
	- b. zakończenia linii,
	- c. wypełnienia jednolite praca z paletą style kolorów,
	- d. wypełnienia gradientowe,
	- e. patterny,
	- f. tekstury.
- 8. Teksty formatowanie tekstów w Corel Draw:
	- a. wstawianie tekstu:
		- tekst ozdobny.
		- tekst akapitowy,
	- b. wstawianie symboli,
	- c. formatowanie tekstu,
	- d. korzystanie z narzędzi językowych,
	- e. tworzenie trójwymiarowego tekstu,
	- f. stosowanie efektów do tekstu,
	- g. równianie tekstu do ścieżek,
	- h. konwersja tekstu na krzywe.
- 9. Tworzenie i transformcja obiektów:
	- a. transformacje,
	- b. nadawanie kolorów,
	- c. wyrównywanie i rozkładanie na stronie.
- 10. Efekty specjalne i filtry:
	- a. metamorfozy,
	- b. obrys obiektów,
	- c. obwiednia,
	- d. efekt głębi,
	- e. soczewka,
	- f. perspektywa,
	- g. cień,
	- h. interakcyjna przezroczystość.
- 11. Praca z grafiką bitmapową:
	- a. modyfikowanie kolorów map bitowych,
	- b. modyfikowanie ramki mapy bitowej,
	- c. efekty mapy bitowej,
	- d. trasowanie- konwersja grafiki rastrowej na wektorową.
- 12. Projektowanie dla poligrafii:
	- a. dokumenty z szablonu,
	- b. ustawienia strony: rozmiar, spad, układ, etykiety,
- c. praca ze stylami,
- d. użycie fontów przekształcenie na krzywe,
- e. widok szkieletowy ustawienie zlewek,
- f. eksport do druku.
- 13. Warstwy w programie CorelDraw.
- 14. Tworzenie wybranych druków akcydensowych w oparciu o szablony:
	- a. reklamy ulotki,
	- b. wizytówki,
	- c. broszury,
	- d. wzorce dokumentów faktury, zamówienia,

zaproszenia.

## **Metody dydaktyczne:**

W trakcie laboratorium prowadzący omawia zagadnienia związane z realizacją poszczególnych ćwiczeń, a następnie studenci samodzielnie realizują zadania określone przez prowadzącego.

## **4. Opis sposobu wyznaczania punktów ECTS**

## **Projektowanie graficzne i grafika rastrowa PGR**

#### **a. forma stacjonarna**

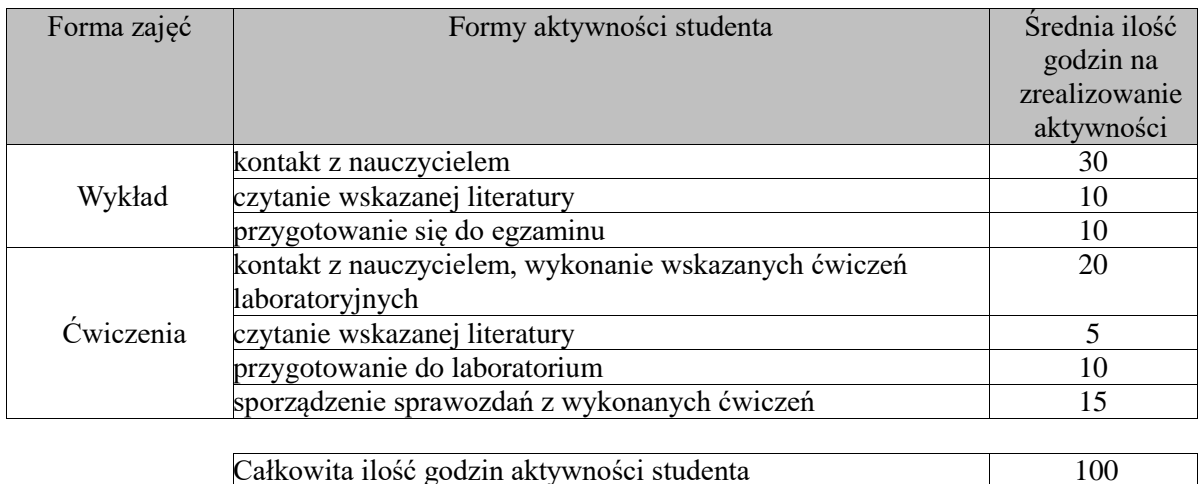

Liczba punktów ECTS dla modułu 4

## **b. forma niestacjonarna**

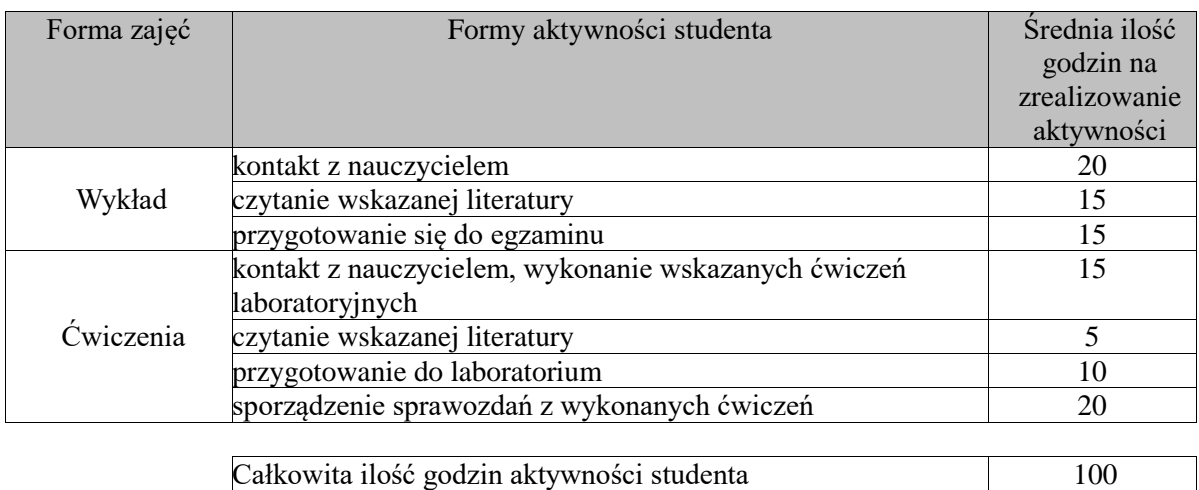

# Liczba punktów ECTS dla modułu 4

## **Teoria poligrafii i grafika wektorowa TPW**

## **a. forma stacjonarna**

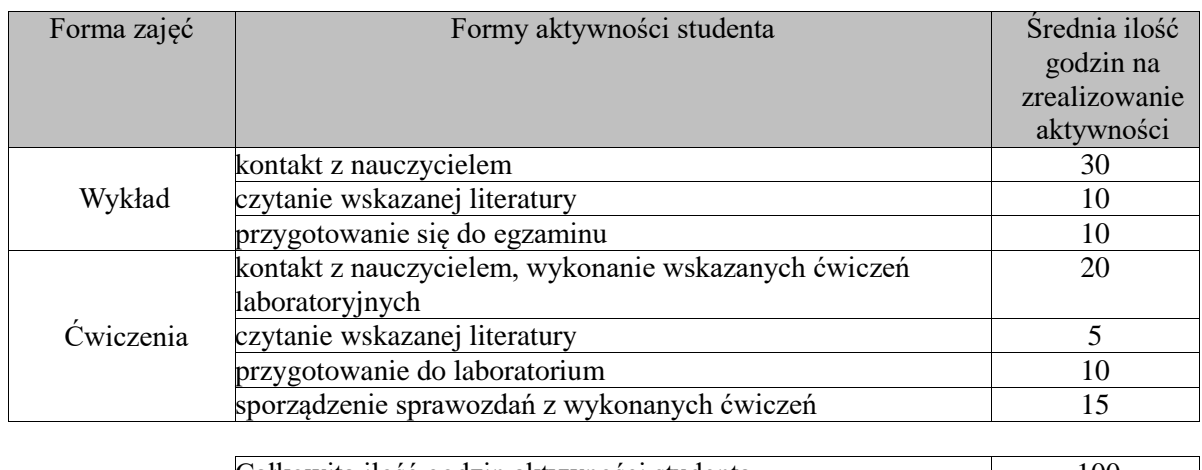

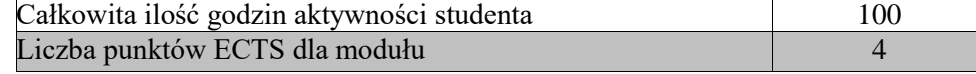

#### **b. forma niestacjonarna**

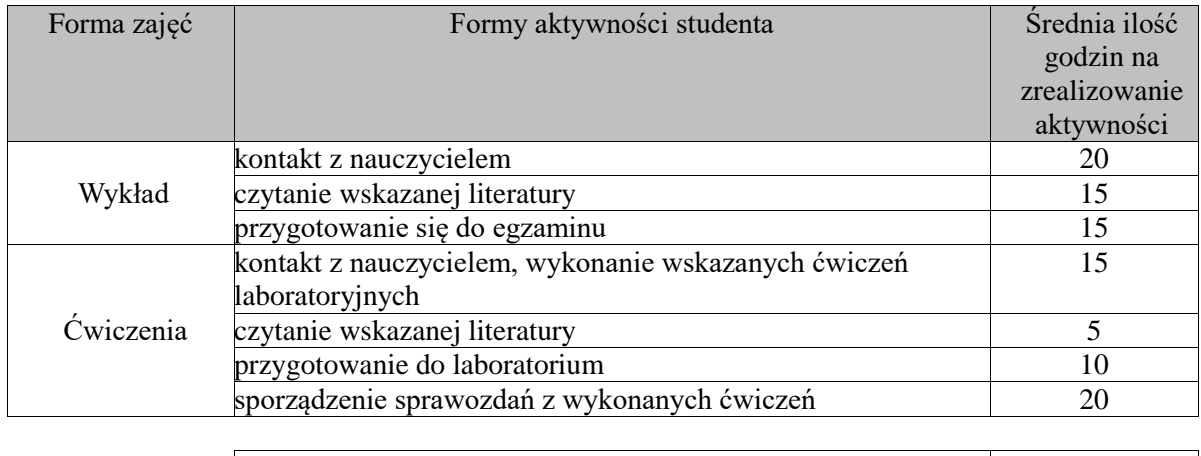

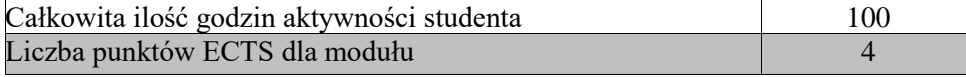

#### **5. Wskaźniki sumaryczne**

#### **Projektowanie graficzne i grafika rastrowa PGR**

## **a. forma stacjonarna**

- a) liczba godzin dydaktycznych (tzw. kontaktowych) i liczba punktów ECTS na zajęciach wymagających bezpośredniego udziału nauczycieli akademickich
	- $\bullet$  Liczba godzin kontaktowych 50
	- $\bullet$  Liczba punktów ECTS 2,0
- b) liczba godzin dydaktycznych (tzw. kontaktowych) i liczba punktów ECTS na zajęciach o charakterze praktycznym.
	- Liczba godzin kontaktowych  $20$
	- $\bullet$  Liczba punktów ECTS 2,0

#### **b. forma niestacjonarna**

- a) liczba godzin dydaktycznych (tzw. kontaktowych) i liczba punktów ECTS na zajęciach wymagających bezpośredniego udziału nauczycieli akademickich
	- Liczba godzin kontaktowych 35
	- $\bullet$  Liczba punktów ECTS 1.4
- b) liczba godzin dydaktycznych (tzw. kontaktowych) i liczba punktów ECTS na zajęciach o charakterze praktycznym.
	- $\bullet$  Liczba godzin kontaktowych 15
	- $\bullet$  Liczba punktów ECTS 2,0

## **Teoria poligrafii i grafika wektorowa TPW**

## **a. forma stacjonarna**

- c) liczba godzin dydaktycznych (tzw. kontaktowych) i liczba punktów ECTS na zajęciach wymagających bezpośredniego udziału nauczycieli akademickich
	- $\bullet$  Liczba godzin kontaktowych 50
	- $\bullet$  Liczba punktów ECTS 2,0
- d) liczba godzin dydaktycznych (tzw. kontaktowych) i liczba punktów ECTS na zajęciach o charakterze praktycznym.
	- Liczba godzin kontaktowych  $20$
	- $\bullet$  Liczba punktów ECTS 2.0

## **b. forma niestacjonarna**

- c) liczba godzin dydaktycznych (tzw. kontaktowych) i liczba punktów ECTS na zajęciach wymagających bezpośredniego udziału nauczycieli akademickich
	- Liczba godzin kontaktowych 35
	- $\bullet$  Liczba punktów ECTS 1,4
- d) liczba godzin dydaktycznych (tzw. kontaktowych) i liczba punktów ECTS na zajęciach o charakterze praktycznym.
	- $\bullet$  Liczba godzin kontaktowych 15
	- Liczba punktów  $\text{ECTS} 2,0$

## **6. Zakładane efekty uczenia się**

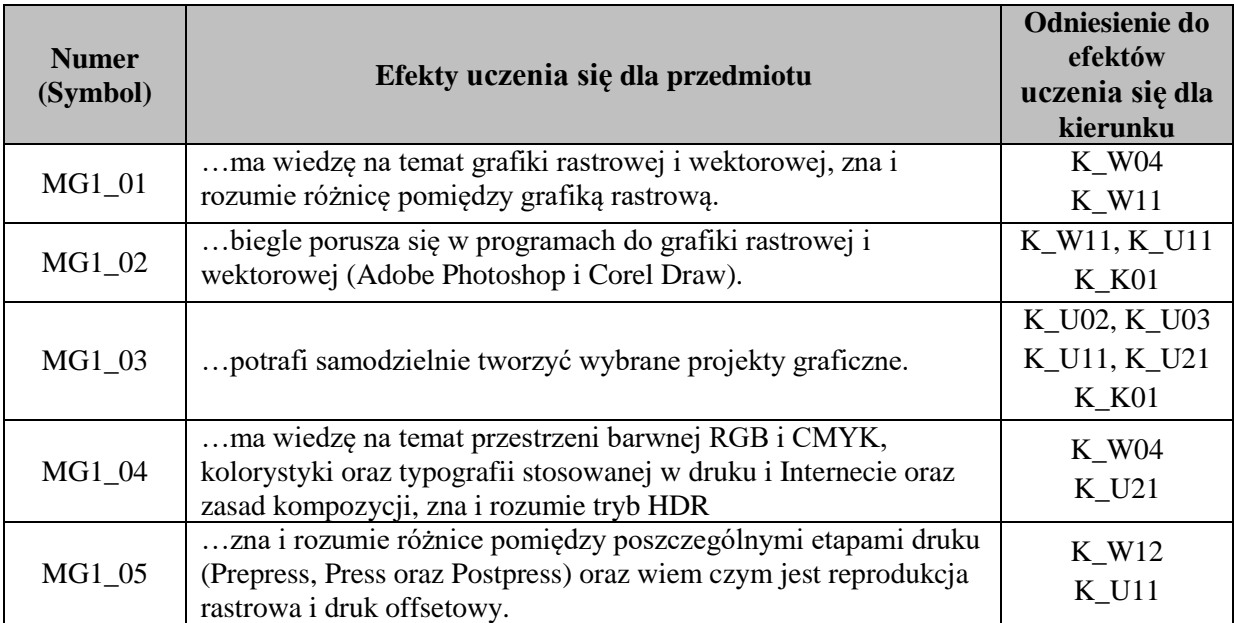

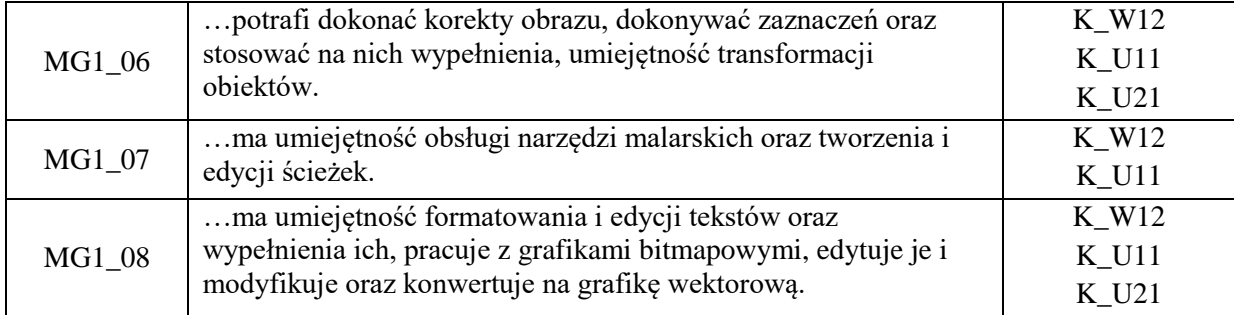

## **7. Odniesienie efektów uczenia się do form zajęć i sposób oceny osiągnięcia przez studenta efektów uczenia się**

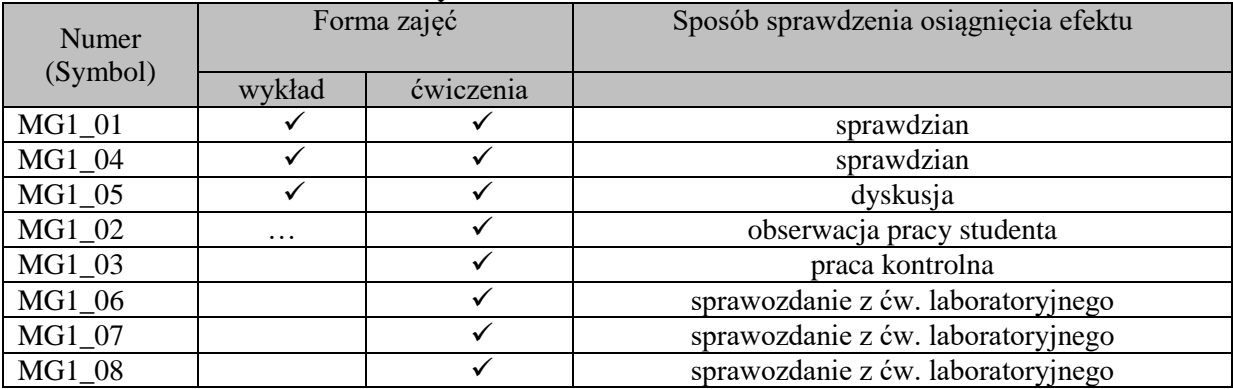

## **8. Kryteria uznania osiągnięcia przez studenta efektów uczenia się.**

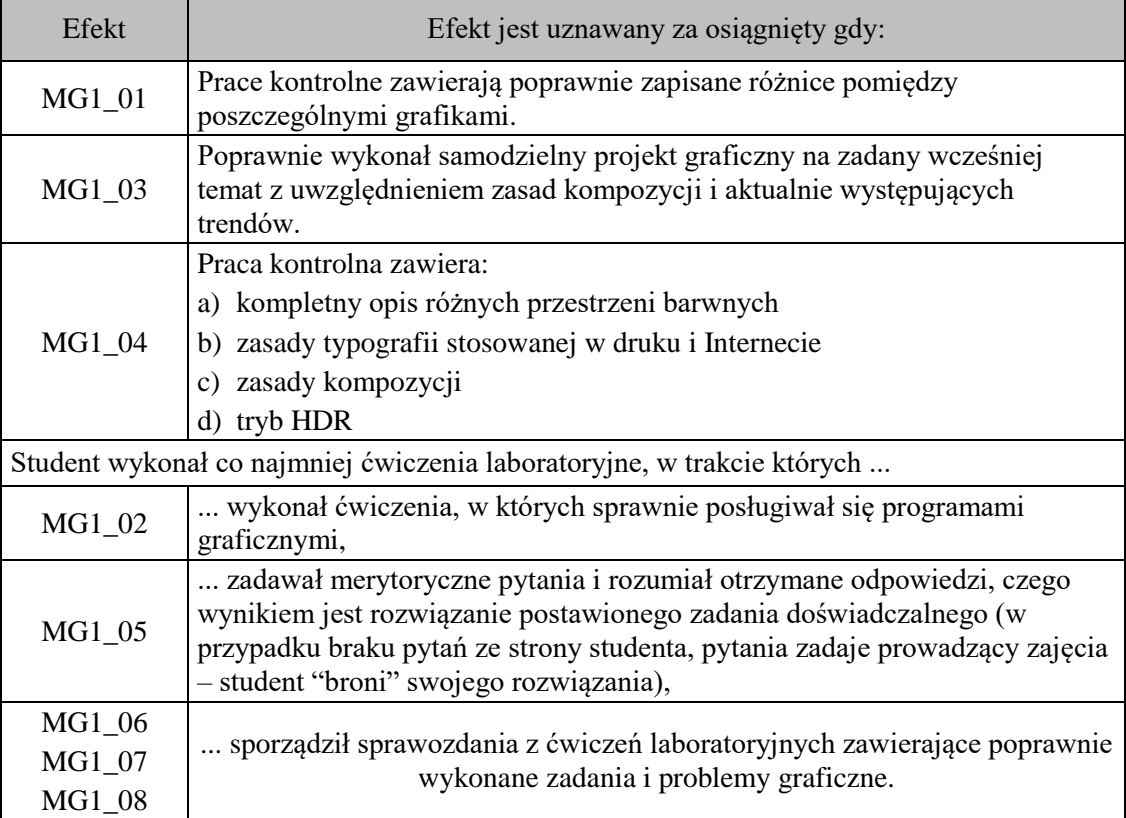